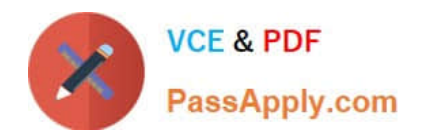

# **1Z0-1003-22Q&As**

Oracle Field Service 2022 Implementation Professional

# **Pass Oracle 1Z0-1003-22 Exam with 100% Guarantee**

Free Download Real Questions & Answers **PDF** and **VCE** file from:

**https://www.passapply.com/1z0-1003-22.html**

100% Passing Guarantee 100% Money Back Assurance

Following Questions and Answers are all new published by Oracle Official Exam Center

**C** Instant Download After Purchase **83 100% Money Back Guarantee** 

- 365 Days Free Update
- 800,000+ Satisfied Customers

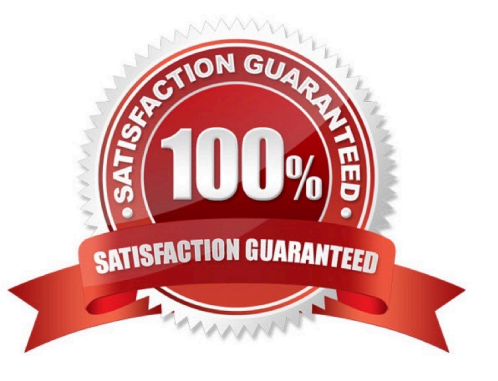

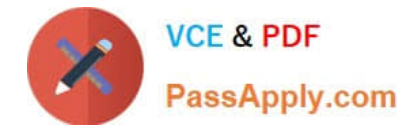

# **QUESTION 1**

A customer is planning on managing as many of their Oracle FieldService Cloud (OFSC) configuration elements as possible via the Metadata REST API.

Which three objects can be both retrieved and created/modified via the Metadata API?

- A. Capacity Areas
- B. Applications
- C. Capacity Categories
- D. Organizations
- E. Properties

Correct Answer: ABC

#### **QUESTION 2**

Where are permissions enabled for users to access Collaboration?

- A. the Business Rules configuration screen
- B. the Resource Information configuration screen
- C. the User Type configuration screen
- D. the Resource Type configuration screen

Correct Answer: C

https://docs.oracle.com/cloud/february2017/fieldservicecs\_gs/FASCL/Collaboration2.htm#FASCLConfigureUserGroups AndHelpdesk-30EA0AD0

## **QUESTION 3**

A dispatcher notices that there are a lot of yellow dots within the resource trace route on the map of their technicians.

Upon investigation, they find out that their technicians occasionally have to stop forabout five minutes to verify the equipment in their truck enlroute to a customer site. It is determined that this Is acceptable behavior and should not be flagged on the resource trace.

Which configuration setting will ensure that these 5-minute stops along the route do not result in yellow dots displaying on the Map view?

A. Set the \\'Departure/Parking time = 15 minutes\\' on the Statistics configuration screen.

B. Deselect \\'Use durations reported to enhance company-wide estimations\\' setting on the ResourceType configuration screen.

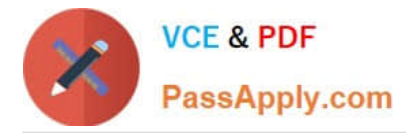

C. Set \\'Resource is considered idle if remains at the same location for more than 15 minutes and does not have started activity\\' on the Business Rules configuration screen.

D. Set \\'Resource is considered to be at the activity location if the distance to it is less than 100 meters\\' on the Business Rules configuration screen.

Correct Answer: C

# **QUESTION 4**

A company has technicians in a local Austin office in the United States, which has beenconfigured as a bucket within Oracle Field Service Cloud (OFSC).

They want all of their technicians to be able to work within the AUSTIN\_SOUTHWEST work zone, but also need just the technicians Sandra Bernstein and Larry Johnson to be able to work within the AUSTIN\_NORTHWEST work zone as well.

Which work zone configuration option meets these requirements?

A. Assign the AUSTIN\_SOUTHWEST work zone to the Austin bucket.

B. Assign the AUSTIN\_SOUTHWEST work zone to the Austin bucket and also set the

C. AUSTIN\_NORTHWEST work zone individually on Sandra Bernstein and Larry Johnson\\'s resource records.

D. Assign both the AUSTIN\_SOUTHWEST and the AUSTIN\_NORTHWEST work zones to the Austin bucket.

E. Assign the AUSTIN\_SOUTHWEST work zone to the Austin bucket and also setthe AUSTIN\_NORTHWEST and the AUSTIN\_SOUTHWEST work zones individually on Sandra Bernstein and Larry Johnson\\'s resource records.

Correct Answer: A

## **QUESTION 5**

Which three options are valid \\'Units of measure\\' in a Resource Type\\'s[ \\'LoadThreshold\\' section, that are used to determine how the icons are displayed in the Dispatch Console based on the resource\\'s current load?

- A. Overtime cost
- B. Number of activities
- C. Travel time cost
- D. Working hours cost
- E. Hours
- F. Time percent

Correct Answer: BCE

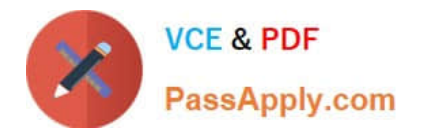

[1Z0-1003-22 VCE Dumps](https://www.passapply.com/1z0-1003-22.html) [1Z0-1003-22 Study Guide](https://www.passapply.com/1z0-1003-22.html) [1Z0-1003-22 Exam](https://www.passapply.com/1z0-1003-22.html)

**[Questions](https://www.passapply.com/1z0-1003-22.html)**